## **UCI-400 Control Translation Unit**

Monday, October 04, 2010

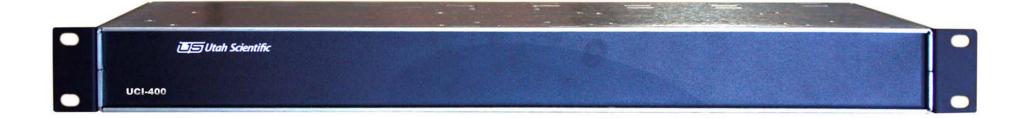

## **UCI-400 Control Translation Unit**

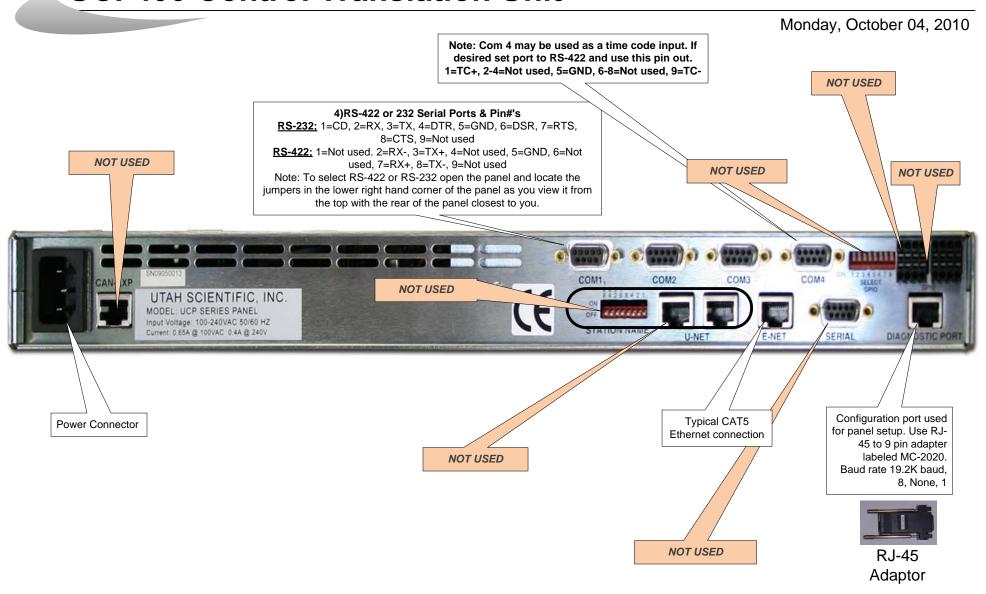